#### **Partners**

- **MDA, MSU, MNWEC**
- **FWP**
- **NAISMA/WO PlayCleanGo**
- **ID Weed Awareness Campaign**
- **MT Biocontrol Project**
- **Missoula Co AIS District**
- **Univ of Montana**
- **U of GA/EDDMapS /Wild Spotter**
- **Backcountry Hunters & Anglers**
- **Wildlife Forever**
- **Many more partners!**

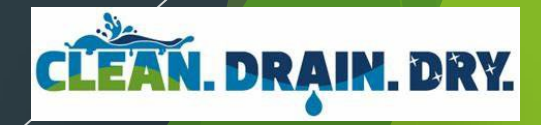

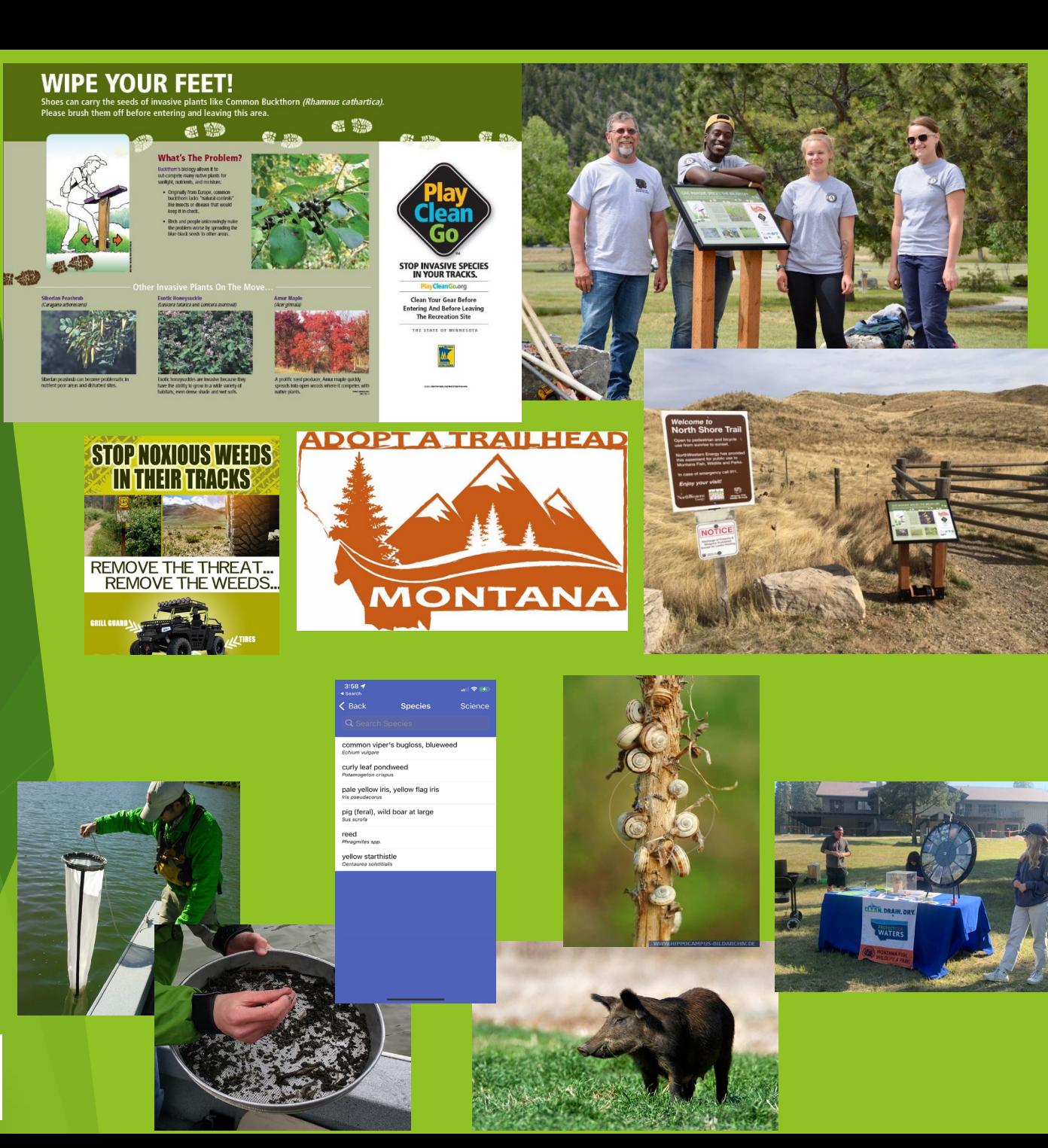

## A few project examples…

- $\triangleright$  Protect the West
	- https://www.wildlifeforever.org/protect-the[west/?msclkid=6803d146b10f11ecba5ed794e6a1f765](https://www.wildlifeforever.org/protect-the-west/?msclkid=6803d146b10f11ecba5ed794e6a1f765)
- $\triangleright$  Developing a hot water AIS decon bath for wildland fire equipment
	- ▶ Missoula County, Clean Wake LLC
- $\triangleright$  Northern Region (R1) gravel management strategy
- $\triangleright$  Mapping with remote sensing with ground-truthing and rapid treatment
	- $\triangleright$  University of Montana Spatial Analysis Lab
- $\triangleright$  Mapping invasive plants with UAS
	- GTAC and R1 UAS Specialists (https://www.fs.usda.gov/aboutagency/gtac)

# Sharing our information

## $\triangleright$  Everyone can access our Inventory data at:

 [USDA Forest Service FSGeodata](https://data.fs.usda.gov/geodata/edw/datasets.php?xmlKeyword=invasive) Clearinghouse - Download National Datasets

## ▶ [Montana NHP Map Viewer](https://gcc02.safelinks.protection.outlook.com/?url=https://mtnhp.org/mapviewer/&data=05%7c01%7c%7cf102d158bbc14818b67708da4332ffa1%7ced5b36e701ee4ebc867ee03cfa0d4697%7c0%7c0%7c637896183557417727%7cUnknown%7cTWFpbGZsb3d8eyJWIjoiMC4wLjAwMDAiLCJQIjoiV2luMzIiLCJBTiI6Ik1haWwiLCJXVCI6Mn0%3D%7c3000%7c%7c%7c&sdata=WXwOhfv2FxBk9y/Slg6yaFLkbKKLiAF36FgiT%2Ba%2Bxwo%3D&reserved=0)

#### $\triangleright$  AIS & Wildland Fire

- [https://www.nwcg.gov/sites/default/files/publicati](https://www.nwcg.gov/sites/default/files/publications/pms444.pdf) ons/pms444.pdf
- [https://gacc.nifc.gov/nrcc/nrcg/index/AIS-How-To-](https://gacc.nifc.gov/nrcc/nrcg/index/AIS-How-To-Guide-NRCG.pdf)Guide-NRCG.pdf
- https://youtu.be/9CbzDUymM34

### $\triangleright$  Rocky Mountain Research Station

- $\triangleright$  Aquatic eDNAtlas Project [https://www.fs.usda.gov/rmrs/projects/aquatic](https://www.fs.usda.gov/rmrs/projects/aquatic-ednatlas-project)ednatlas-project
- $\triangleright$  Biennial Monitoring Evaluation Report